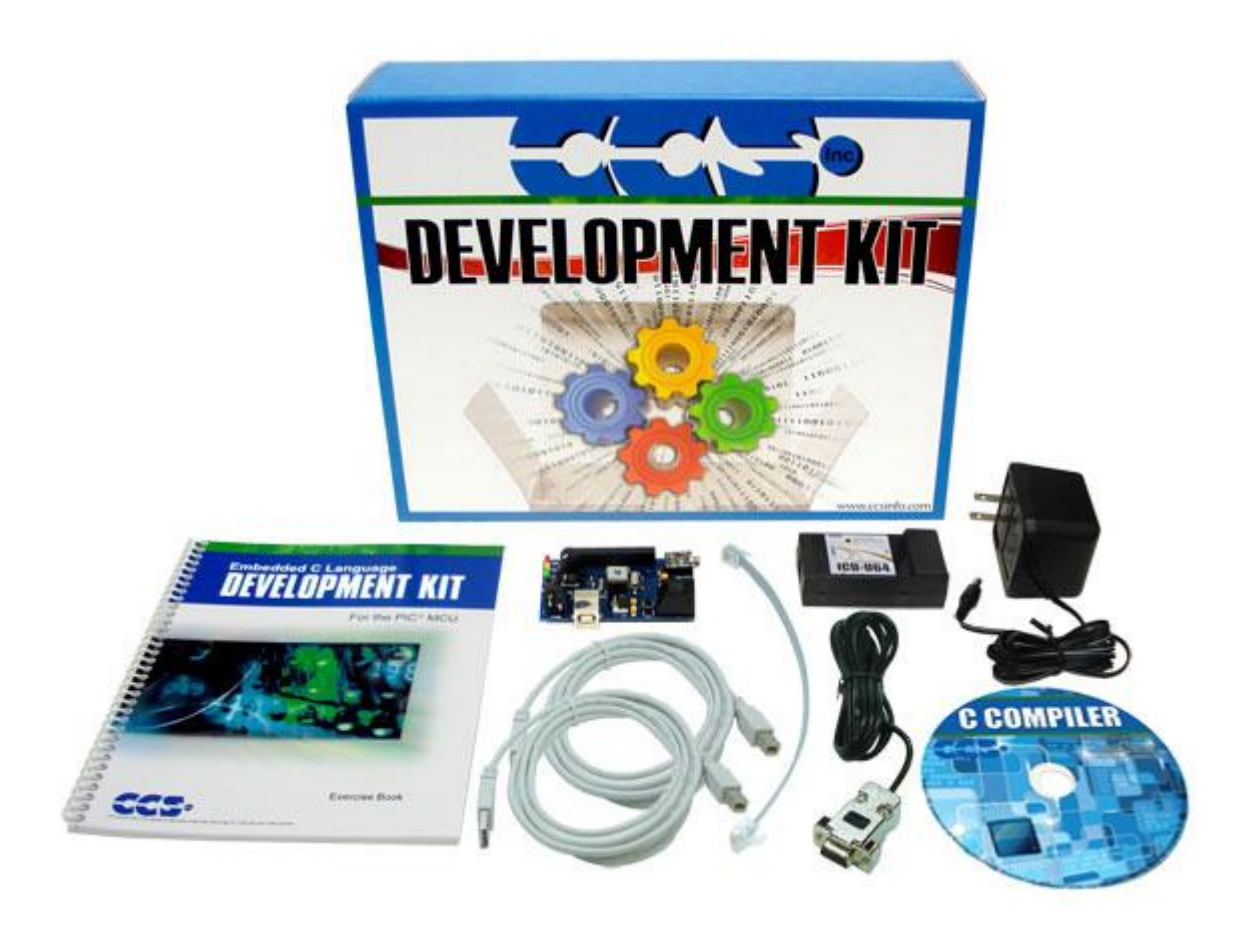

- キャリングケース
- 本小冊子
- C コンパイラを含むソフトウェアCD
- PC とプロトタイプ・ボードを接続するシリアル・ケーブル
- モジュラー・ケーブル[ICD-U とプロトタイプ・ボードを接続]
- PC からプログラムとデバッグをするためのICD-U ユニット
- 2 つのUSB ケーブル(PC とプロトタイプ・ボード;ICD とPC)
- プロトタイプ・ボードのAC アダプタ(9VDC)
- USB プロトタイプ・ボード